Федеральное государственное бюджетное образовательное учреждение высшего образования «Алтайский государственный технический университет им. И.И. Ползунова»

## **СОГЛАСОВАНО**

Директор ИнБиоХим Ю.С. Лазуткина

# **Рабочая программа дисциплины**

Код и наименование дисциплины: **Б1.В.ДВ.1.2 «Компьютерное проектирование»**

Код и наименование направления подготовки (специальности): **19.03.02** 

**Продукты питания из растительного сырья** 

Направленность (профиль, специализация): **Организация, ведение и проектирование технологий продуктов из растительного сырья** Статус дисциплины: **элективные дисциплины (модули)** Форма обучения: **очная**

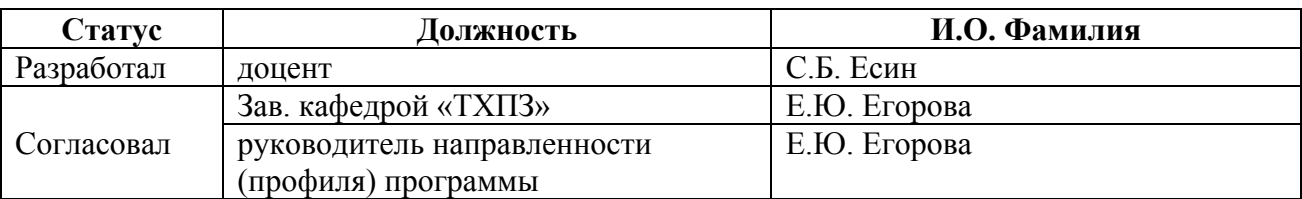

г. Барнаул

## **1. Перечень планируемых результатов обучения по дисциплине, соотнесенных с индикаторами достижения компетенций**

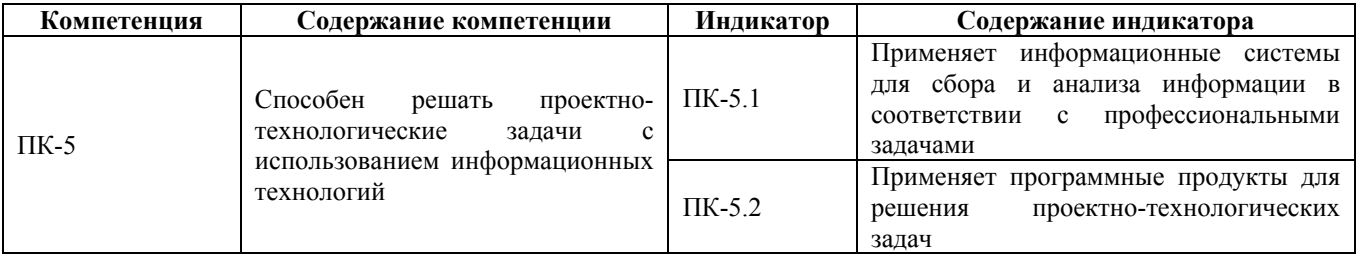

#### **2. Место дисциплины в структуре образовательной программы**

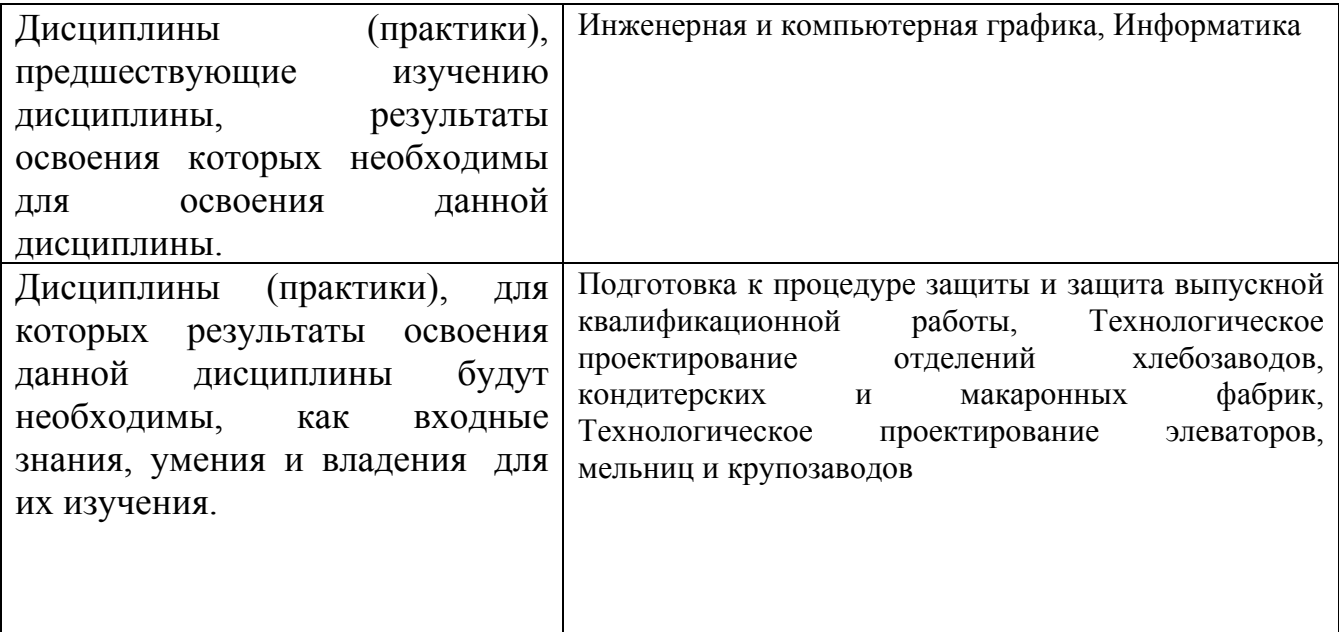

**3. Объем дисциплины в зачетных единицах с указанием количества академических часов, выделенных на контактную работу обучающегося с преподавателем (по видам учебных занятий) и на самостоятельную работу обучающегося**

Общий объем дисциплины в з.е. /час: 3 / 108 Форма промежуточной аттестации: Зачет

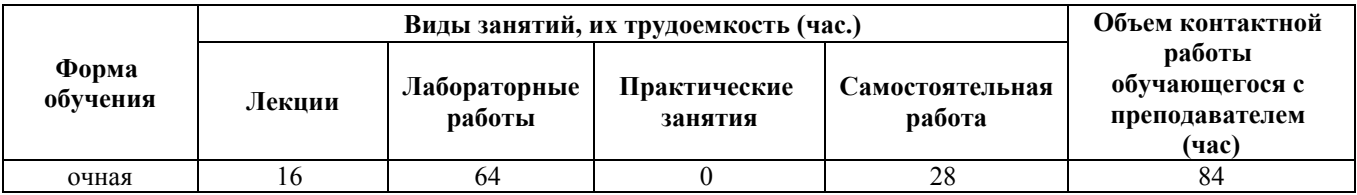

**4. Содержание дисциплины, структурированное по темам (разделам) с указанием отведенного на них количества академических часов и видов учебных занятий**

**Лекционные занятия (16ч.)**

**1. Цель и задачи дисциплины, график учебного процесса по дисциплине.**

**Основные понятия об автоматизированных системах проектирования (АСП) и управления производством. История возникновения и перспективы развития. АСП и АСУП классификация и разработки. {беседа} (4ч.)[1]**

**2. Стадия проектирования "П" проект. {лекция с разбором конкретных ситуаций} (2ч.)[1,3]** Разделы включенные в стадию П. Особенности оформления

**3. Стадия проектирования "Р" рабочий проект {беседа} (2ч.)[1]** Разделы включаемые в стадию "Р"

**4. Введение. Цель и задачи дисциплины «Компьютерное проектирование», график учебного процесса по дисциплине. Основные понятия об автоматизированных системах проектирования (АСП). {лекция с разбором конкретных ситуаций} (2ч.)[1]** Использование информационных технологий для решения технологических задач. История возникновения и перспективы развития. АСП и АСУП классификация и разработки.

**4. Особенности проектирования предприятий пищевой промышленности {лекция с разбором конкретных ситуаций} (1ч.)[1,6]** Нормативные и регламентирующие документы. Использование стандартных программных средств при разработке технологической части проектов пищевых предприятий, подготовке заданий на разработку смежных частей проектов

**5. Основы проектирования. Разделы проектов. {беседа} (2ч.)[1]**

**5. Аппаратные и программные комплексы для компьютерного проектирования {беседа} (2ч.)[1]**

**5. Экспертиза проектов взрывопожароопасных предприятий по переработке и хранению растительного сырья {лекция с разбором конкретных ситуаций} (1ч.)[1]** Особенности подготовки проекта для государственной и независимой экспертизы

# **Лабораторные работы (64ч.)**

**1. Общие правила работы в информационной лаборатории. Создание индивидуального набора инструментов для проектирования {работа в малых группах} (20ч.)[1,2,3,4,5,6]** AutoCAD.

**2. Создание модели производственного здания и моделей оборудования {разработка проекта} (22ч.)[4]** NanoCAD

**3. Особенности нанесения размеров, осей и отметок высот на чертежах {разработка проекта} (10ч.)[4]** Особенности нанесения размеров, осей и отметок высот на чертежах. Представление информации в требуемом формате с использованием информационных и компьютерных и сетевых технологий.

**4. Создание и редактирование блоков. Масштабирование. Оформление**

**штампов чертежей. СПДС Grafycs-модели площадок {разработка проекта} (12ч.)[4]**

**Самостоятельная работа (28ч.)**

**1. Проработка теоретического материала {использование общественных ресурсов} (10ч.)[1,3,4,5]** Проработка конспектов лекций

**2. Подготовка к защите лабораторных работ {тренинг} (14ч.)[1,3]** Защита лабораторных работ

**3. Подготовка к зачету {тренинг} (4ч.)[1,4]**

## **5. Перечень учебно-методического обеспечения самостоятельной работы обучающихся по дисциплине**

Для каждого обучающегося обеспечен индивидуальный неограниченный доступ к электронно-библиотечным системам: Лань, Университетская библиотека он-лайн, электронной библиотеке АлтГТУ и к электронной информационно-образовательной среде:

2. Учебно-методическое пособие к курсу "Компьютерное проектирование" для студентов очной формы обучения

Есин С.Б. (ТХПЗ)

2023 Учебно-методическое пособие, 4.00 КБ Дата первичного размещения: 20.02.2023. Обновлено: 20.02.2023. Прямая ссылка: http://elib.altstu.ru/eum/download/thpz/Esin\_CompPr\_o\_ump.pdf

#### **6. Перечень учебной литературы**

6.1. Основная литература

1. Синенко, С. А. Компьютерные методы проектирования : учебнопрактическое пособие / С. А. Синенко, А. М. Славин, Б. В. Жадановский. — Москва : Московский государственный строительный университет, Ай Пи Эр Медиа, ЭБС АСВ, 2015. — 138 с. — ISBN 978-5-7264-1210-8. — Текст : электронный // Цифровой образовательный ресурс IPR SMART : [сайт]. — URL: https://www.iprbookshop.ru/40571.html (дата обращения: 01.03.2023). — Режим доступа: для авторизир. пользователей

6.2. Дополнительная литература

3. Васильева, Т. Ю. Компьютерная графика. 2D-моделирование с помощью системы автоматизированного проектирования AutoCAD : лабораторный практикум / Т. Ю. Васильева, Л. О. Мокрецова, О. Н. Чиченева. — Москва : Издательский Дом МИСиС, 2013. — 53 c. — Текст : электронный // Цифровой

образовательный ресурс IPR SMART : [сайт]. — URL: https://www.iprbookshop.ru/56063.html (дата обращения: 01.03.2023). — Режим доступа: для авторизир. пользователей

#### **7. Перечень ресурсов информационно-телекоммуникационной сети «Интернет», необходимых для освоения дисциплины**

4. http://window.edu.ru – Информационная система «Единое окно доступа к образовательным ресурсам». Полный доступ ко всем ресурсам, включая полнотекстовые материалы библиотеки, предоставляется всем пользователям в свободном режиме

5. http://www.fio.ru – Российская федерация Интернет-образование

6. http://www.informika.ru – образовательный портал

#### **8. Фонд оценочных материалов для проведения текущего контроля успеваемости и промежуточной аттестации**

Содержание промежуточной аттестации раскрывается в комплекте контролирующих материалов, предназначенных для проверки соответствия уровня подготовки по дисциплине требованиям ФГОС, которые хранятся на кафедре-разработчике РПД в печатном виде и в ЭИОС.

Фонд оценочных материалов (ФОМ) по дисциплине представлен в приложении А.

## **9. Перечень информационных технологий, используемых при осуществлении образовательного процесса по дисциплине, включая перечень программного обеспечения и информационных справочных систем**

Для успешного освоения дисциплины используются ресурсы электронной информационнообразовательной среды, образовательные интернет-порталы, глобальная компьютерная сеть Интернет. В процессе изучения дисциплины происходит интерактивное взаимодействие обучающегося с преподавателем через личный кабинет студента.

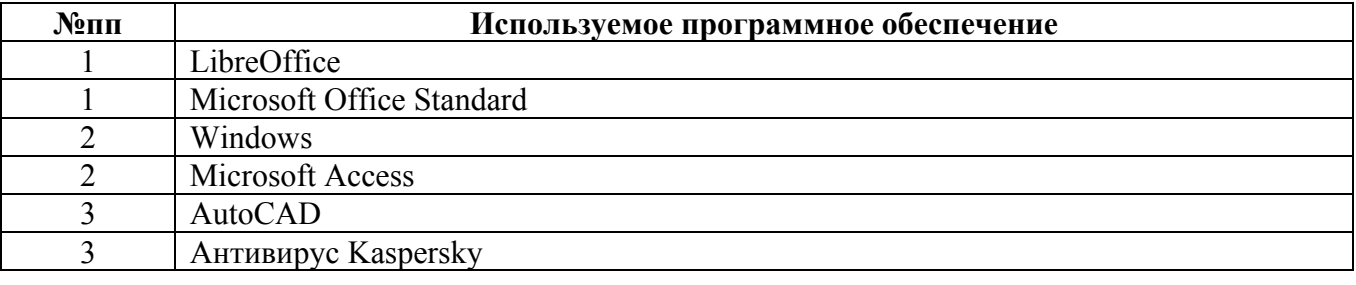

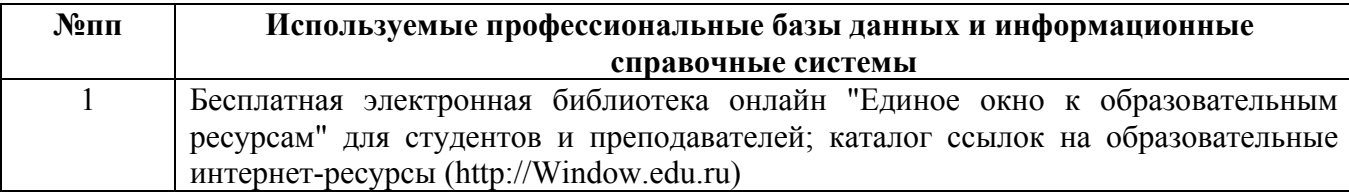

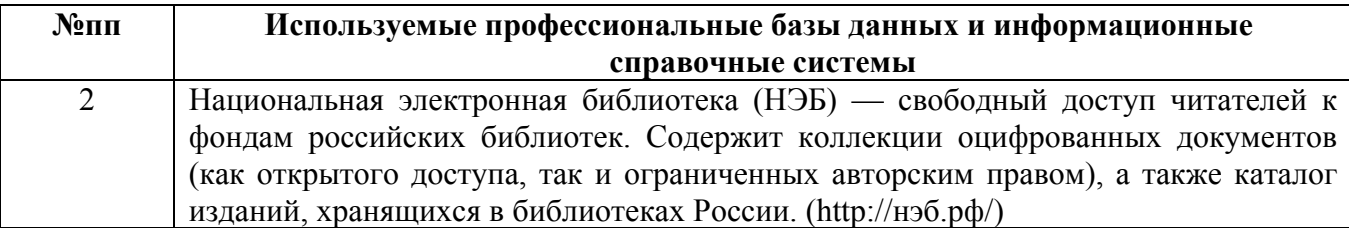

#### **10. Описание материально-технической базы, необходимой для осуществления образовательного процесса по дисциплине**

**Наименование специальных помещений и помещений для самостоятельной работы** учебные аудитории для проведения учебных занятий помещения для самостоятельной работы

Материально-техническое обеспечение и организация образовательного процесса по дисциплине для инвалидов и лиц с ограниченными возможностями здоровья осуществляется в соответствии с «Положением об обучении инвалидов и лиц с ограниченными возможностями здоровья».